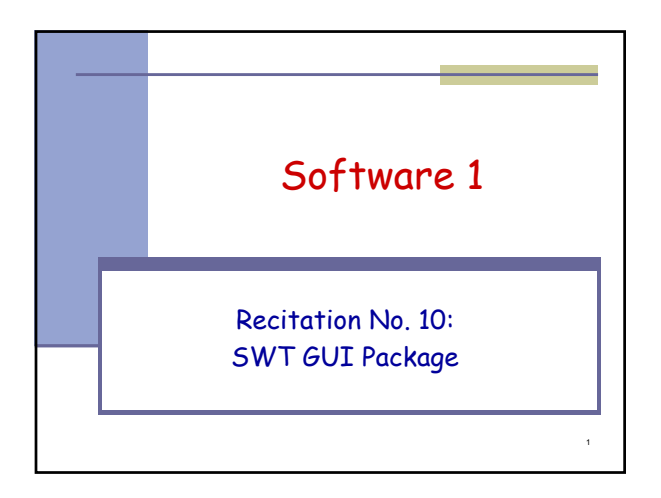

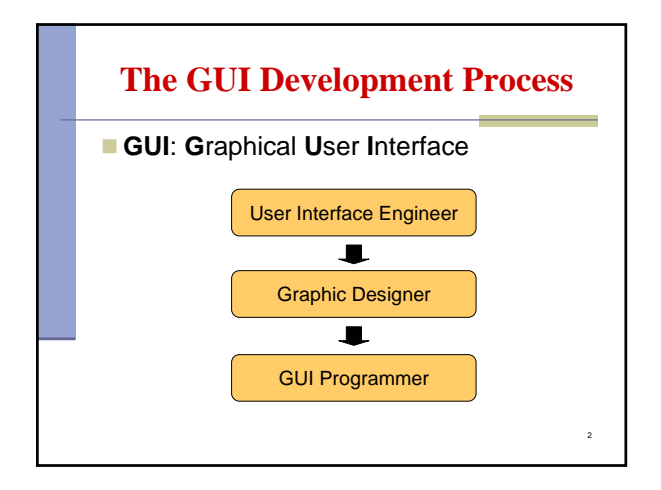

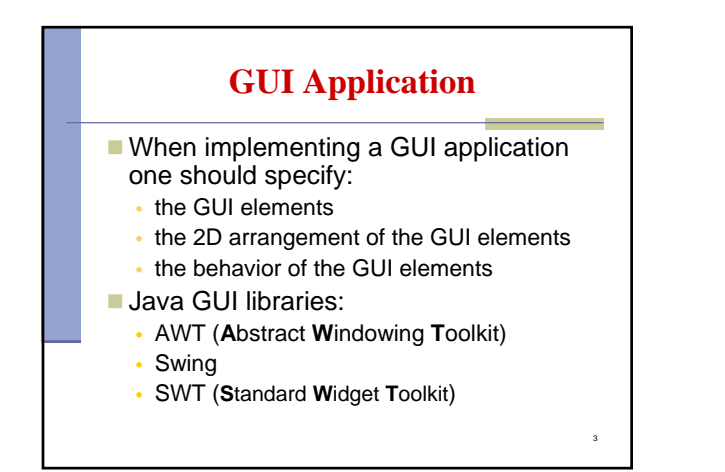

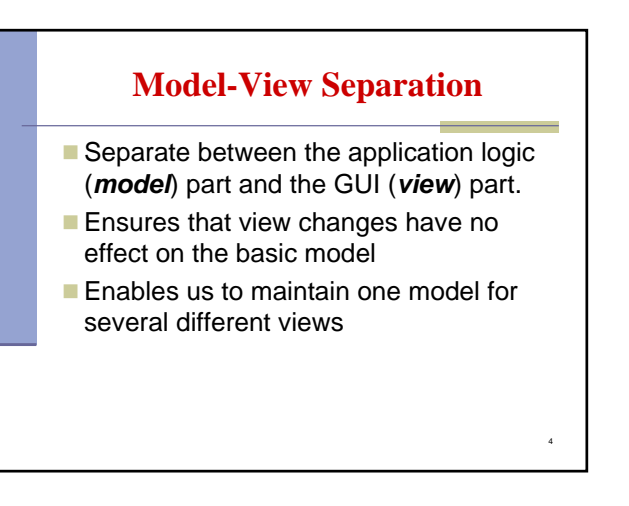

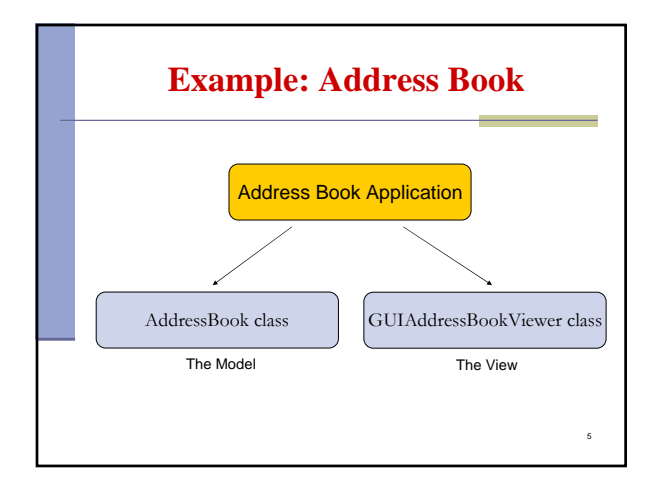

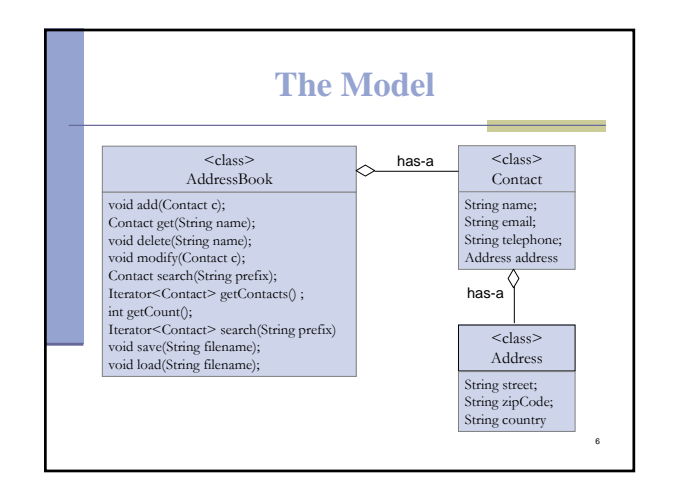

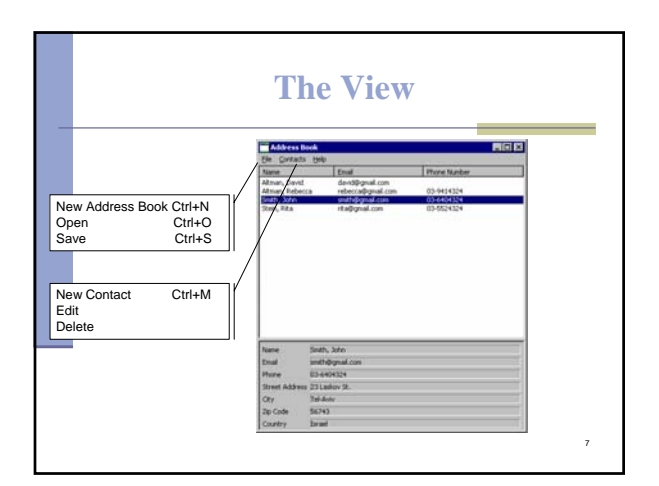

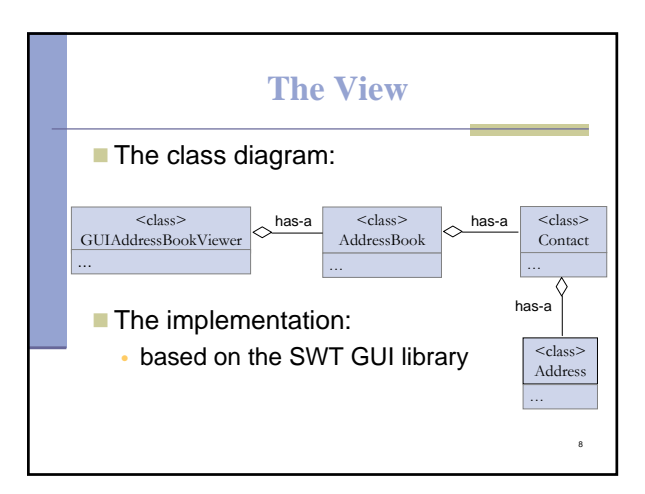

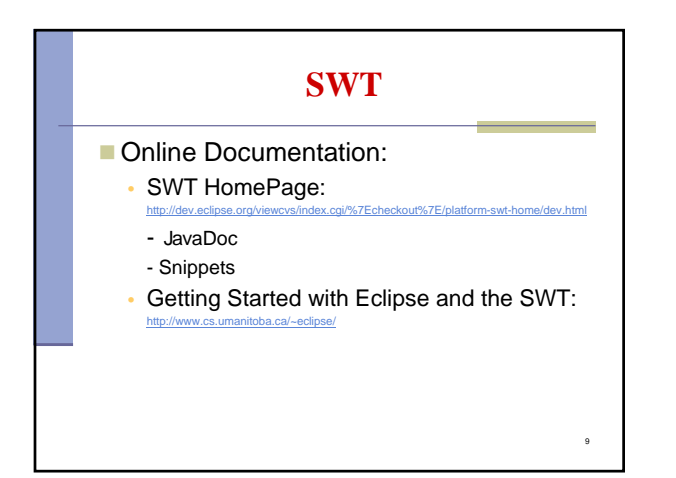

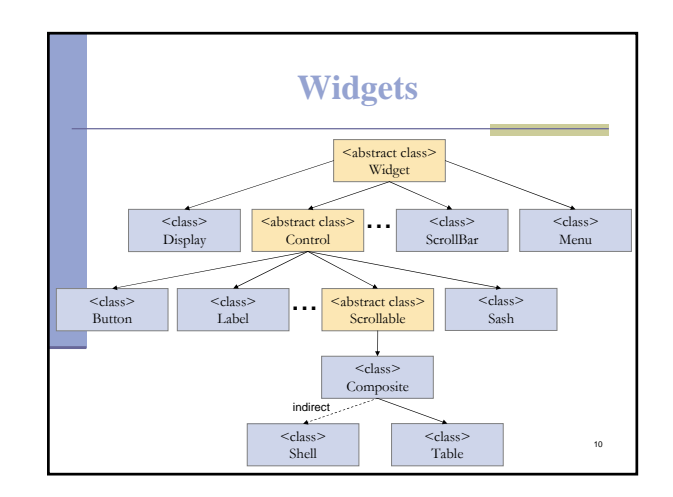

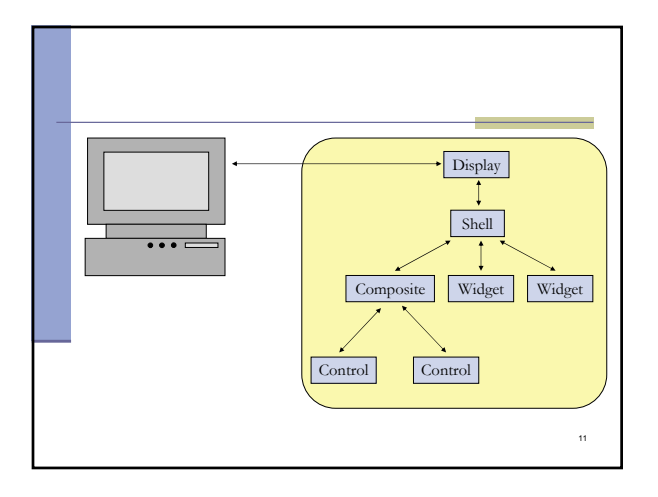

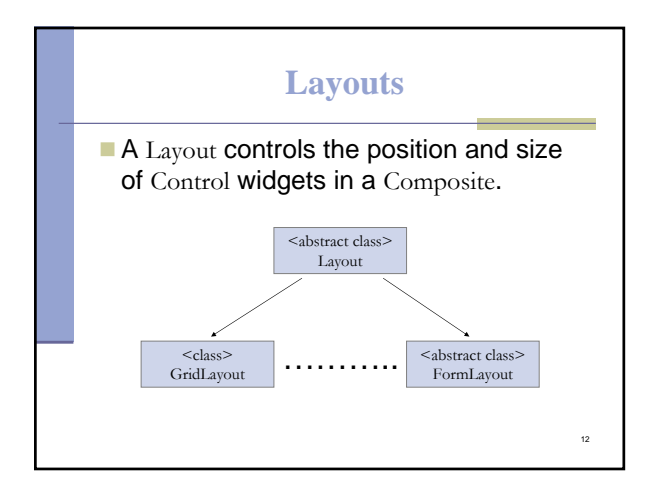

## **GridLayout**

**Lays out the Control widgets in a grid.** 

GridLayout Configuration fields:

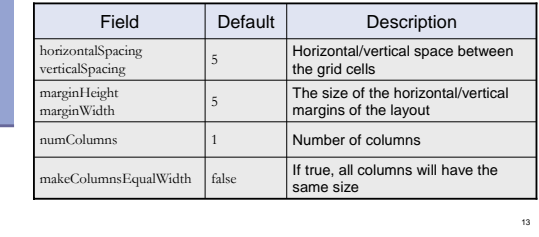

## **GridLayout (cont.)**

## GridData:

- Use GridData objects to configure the Control widgets in a GridLayout.
- Use the setLayoutData() to set a GridData object into a Control, e.g.

14

16

- label.setLayoutData(new GridData(…));
- Do not reuse GridData objects

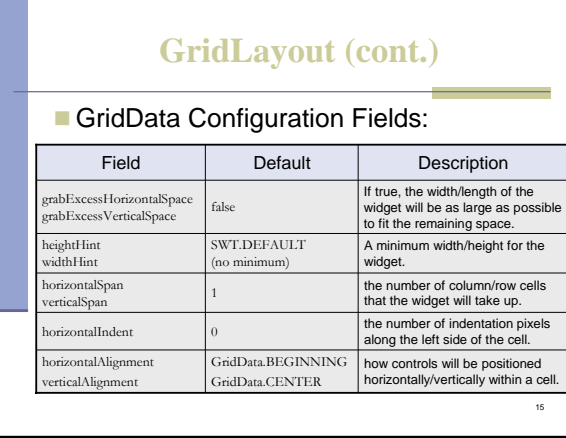

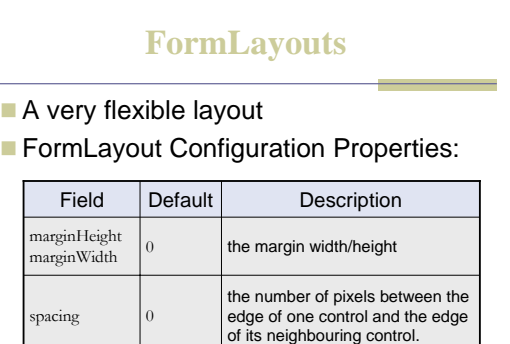

## **FormLayouts (cont.)**

- Use FormData objects to configure the Control widgets in a FormLayout.
- Use the setLayoutData() to set a FormData object into a Control widget.
- A FormData object has a FormAttachment object for each edge of the Control.

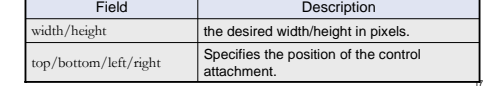

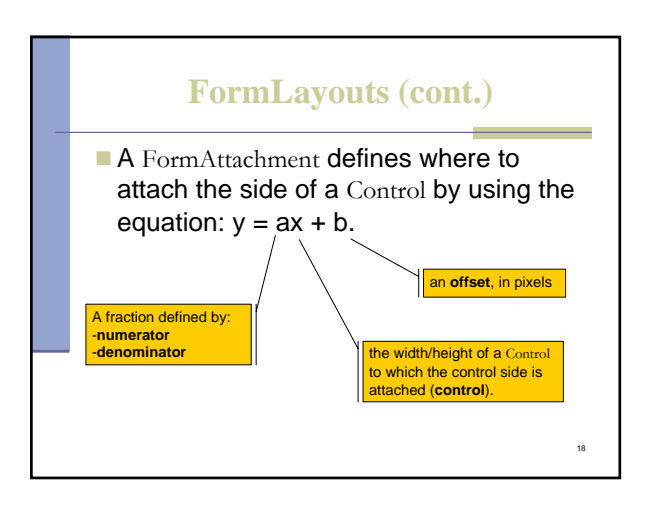

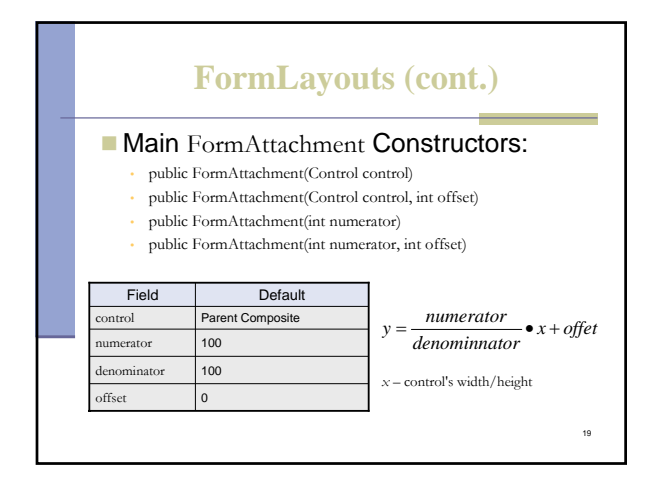